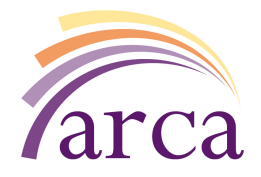

# **ARCA ADMINISTRATORS MEETING FRIDAY, MAY 19, 2017**

10:00 AM –11:00 AM Online via Adobe Connect To connect to the meeting: http://ac-connect.bccampus.ca/arcaadmins/ Fill in your name to enter as a guest Use a microphone headset

### **POSSIBLE ATTENDEES:**

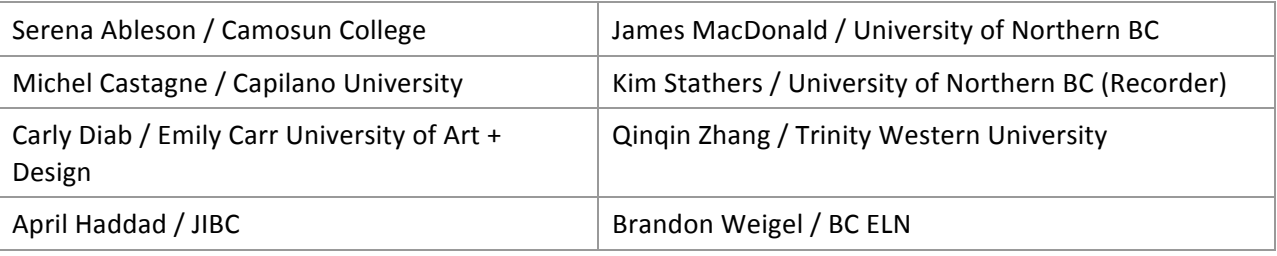

### **Agenda**

- 1. Tutorial on compound objects (Carly Diab)
- 2. Discussion of proposed new Solr fields
- 3. Discussion of metadata policy for alternative forms of name
- 4. Controlled path for submission agreements
- 5. Update on Arca service
- 6. New Business
- 7. Next Meeting

### **Tutorial on compound objects**

- ECUAD is using compound objects for graduate theses
- Objects part of the compound group are displayed in the sidebar
- Make sure you have the following enabled:
	- $\circ$  Structure > Blocks
		- Second sidebar Islandora compound object navigation
	- $\circ$  Collection Policy: include Islandora Compound Object Model
- Process:
	- $\circ$  Ingest multiple items first separately like you would normally

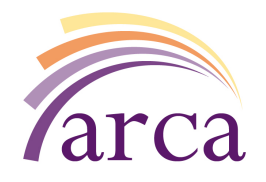

- $\circ$  In the collection that will hold your compound object, Manage and Add an object
- $\circ$  Choose Islandora Compound Object Model
- $\circ$  Add your metadata and ingest
- $\circ$  Once ingested, manage the object and go to the "Compound" tab
- o Add Child objects to the item: type the objects' PIDs
- $\circ$  Go into the reorder tab to set which object displays first
- $\circ$  Save it
- Configure the Compound Object Solution Pack to set whether compound object children are individually browsable/searchable.

### **Proposed new Solr fields**

- Two new Solr fields were proposed, but the group as a whole does not identify a need for them
	- o Camosun: Additional names (mods:name/mods:etal)
	- o TWU: Names identified with custom roles (mods:name/mods:description)
- Cost to commission new Solr fields is high, so group need must affect decision
	- $\circ$  Camosun and TWU invited to follow up with Arca office individually about possible next steps

## **Metadata Policy**

- Discussion: What to do when you have different forms of name?
	- $\circ$  This is particularly an issue with a person who has a common English name and an indigenous name
	- $\circ$  Currently using parentheses now as a workaround
	- $\circ$  Options discussed:
		- Use the most common form of name; create a Person object with more detailed information about the person
		- $\blacksquare$  Add the other name in a note field
		- Add the other name in the "etal" element
- Suggestion: in Cataloguing practice, use the most commonly-used name for the "Name" entry. Additional names are added as a note entry in MARC field 7XX.
- ACTION (Office): Look at official MARC to MODS crosswalk to see where these fit.

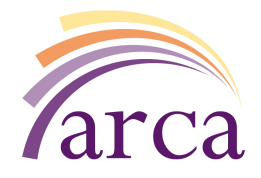

• ACTION (All): Choose the creator's most commonly-used name for the namePart elements.

### **Submission Agreements**

- On the Thesis form, agreement was to create a required field: "I have read and agree to the submission agreement". However, there is no link to an agreement on the form.
- Question: Has anyone set up a hosted formal submission agreement for their institution?
	- $\circ$  UNBC has a formal agreement, but don't do self-submission of thesis
	- $\circ$  TWU is doing self-submission; some other sites are interested
- General agreement that this field should remain on the form
- Proposal:
	- $\circ$  Create a link in that field, to your institution's submission agreement
	- $\circ$  Each institution to have a page on the same path (/submission-agreement) where their own agreement will be available
	- $\circ$  Each page can be unique; only the path is shared
	- o Result: YES
- ACTION (All): Create a page at (yoursite.arcabc.ca)/submission-agreement with your agreement or a link to it.
- ACTION (Office): Update the Thesis form to include the link.

### **Update on Arca Service**

- Migration to Amazon Web Services
	- $\circ$  Migration completed, some hiccups, but resolved quickly
	- $\circ$  Administrators Please note any speed issues and where/when they occur
- Drupal Filter fix:
	- $\circ$  Issue discovered when Find Replace module caused a Solr crash
	- $\circ$  Drupal filter is now fixed, so now the Find Replace module will work
	- o Notes on Find/Replace:
		- Needs more documentation
		- When selecting text to replace, its editing the XML itself, you can search for the full tag and edit the whole tag line
- DataCite account that allows us to assign a DOI to an object
	- o Manage an object and go to DOI tab

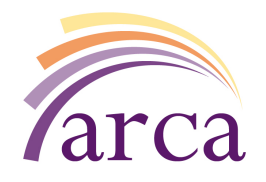

- $\circ$  DOI is useful for any kind of object, not just theses
- o Does the DOI module allow batch registration? Believe so, but requires investigation.
- $\circ$  ACTION (Office): Send the group contact information for DataCite; institutions can sign an agreement with them, which will allow DOI minting at their sites.
- Downloadable Datastreams Module
	- o New and improved!

#### **Questions**

- How are people doing backups?
	- $\circ$  Discovery Garden takes daily snapshots taken of the entire server and each snapshot is held for a year
- ISO 639 Languages
	- $\circ$  No way of automatically translating the ISO 639 language codes to human readable words-just use text field instead
- PDF.js viewer: Can the viewing window be resized?
	- $\circ$  Should be able to do that with CSS injector